LAPORAN TUGAS AKHIR DIII

# **RANCANG BANGUN APLIKASI PEMESANAN KUE PADA NGEJAJE TERINTEGRASI API RAJA ONGKIR BERBASIS** *WEBSITE*

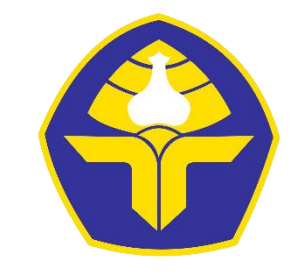

POLITEKNIK NEGERI BALI

Oleh :

**Made Ardhi Laksana Kumara** NIM. 1915323003

## **PROGRAM STUDI DIII MANAJEMEN INFORMATIKA JURUSAN TEKNIK ELEKTRO POLITEKNIK NEGERI BALI 2022**

Politeknik Negeri Bali internasional komponent komponent komponent komponent komponent komponent komponent kom

# **RANCANG BANGUN APLIKASI PEMESANAN KUE PADA NGEJAJE TERINTEGRASI API RAJA ONGKIR BERBASIS** *WEBSITE*

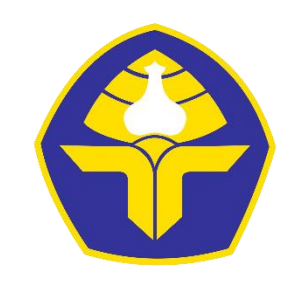

POLITEKNIK NEGERI BALI

Oleh :

**Made Ardhi Laksana Kumara** NIM. 1915323003

## **PROGRAM STUDI DIII MANAJEMEN INFORMATIKA JURUSAN TEKNIK ELEKTRO POLITEKNIK NEGERI BALI 2022**

Politeknik Negeri Bali ii

## <span id="page-2-0"></span>**LEMBAR PENGESAHAN TUGAS AKHIR**

#### **LEMBAR PENGESAHAN TUGAS AKHIR**

## RANCANG BANGUN APLIKASI PEMESANAN KUE PADA NGEJAJE TERINTEGRASI API RAJA ONGKIR BERBASIS WEBSITE

Oleh:

Made Ardhi Laksana Kumara NIM. 1915323003

Tugas Akhir ini Diajukan untuk Menyelesaikan Program Pendidikan Diploma III di Program Studi DIII Manajemen Informatika Jurusan Teknik Elektro - Politeknik Negeri Bali

Disetujui Oleh:

Pembimbing II:

Pembimbing I:

I Ketut Gede Sudiartha, ST., M.T. NIP. 197104191997021001

Dr. Putu Mank Prihatini, S.T., M.T. NIP. 198003172002122001

Disahkan Oleh

urusan Teknik Elektro

etua

Wayan Baka Ardana, M.T. NIP. 196705021993031005

Politeknik Negeri Bali

iii

Politeknik Negeri Bali

#### <span id="page-3-0"></span>**LEMBAR PERNYATAAN PERSETUJUAN PUBLIKASI**

## LEMBAR PERNYATAAN PERSETUJUAN PUBLIKASI LAPORAN TUGAS AKHIR UNTUK KEPENTINGAN AKADEMIS

Saya yang bertanda tangan di bawah ini:

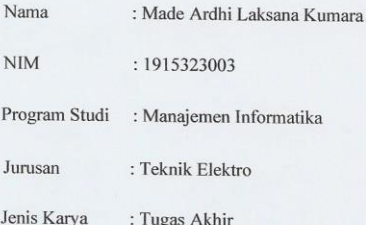

demi pengembangan ilmu pengetahuan, menyetujui untuk memberikan kepada Politeknik Negeri Bali Hak Bebas Royalti Nonekslusif (Non-exclusive Royalty-Free Right) atas karya ilmiah saya yang berjudul: Rancang Bangun Aplikasi Pemesanan Kue pada Ngejaje Terintegrasi API Raja Ongkir Berbasis Website beserta perangkat yang ada (jika diperlukan). Dengan Hak Bebas Royalti Nonekslusif ini Politeknik Negeri bali berhak menyimpan, mengalihmedia atau mengalihformatkan, mengelola dalam bentuk pangkalan data (database), merawat, dan memublikasikan tugas akhir saya selama tetap mencantumkan nama saya sebagai penulis/pencipta dan sebagai pemilik Hak Cipta.

Demikian pernyataan ini saya buat dengan sebenarnya.

Bukit Jimbaran, 22 September 2022

Yang menyatakan **METERAL** A0AJX998137212 (Made Ardhi Laksana Kumara)

 $\frac{1}{1}$ 

Politeknik Negeri Bali

Politeknik Negeri Bali iv

#### **FORM PERNYATAAN PLAGIARISME**

<span id="page-4-0"></span>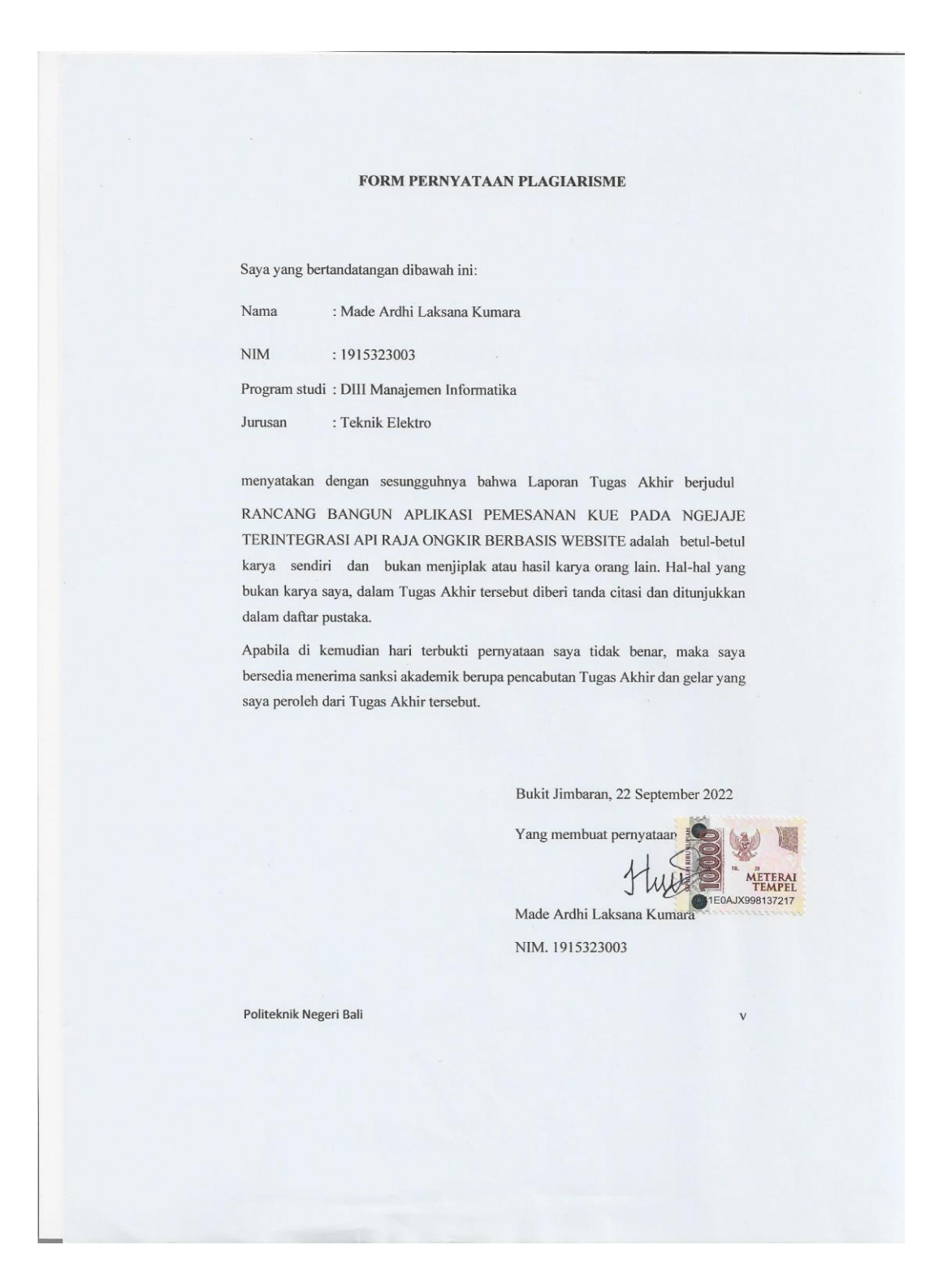

Politeknik Negeri Bali v

## <span id="page-5-0"></span>**KATA PENGANTAR**

#### **KATA PENGANTAR**

Puji Syukur penulis panjatkan kehadapan Tuhan yang Maha Esa, karena atas berkat dan rahmat-Nya penulis dapat menyelesaikan penyusunan Tugas Akhir ini yang berjudul "Rancang Bangun Aplikasi Pemesanan Kue Pada Ngejaje Terintegrasi API Raja Ongkir Berbasis Website" tepat pada waktunya.

Penyusunan Tugas akhir ini diajukan untuk memenuhi salah satu persyaratan kelulusan Program Pendidikan Diploma III pada Program Studi Manajemen Informatika Jurusan Teknik Elektro Politeknik Negeri Bali.

Dalam penyusunan Tugas Akhir ini penulis banyak meperoleh bimbingan dan masukan dari berbagai pihak, baik secara langsung maupun tidak langsung. Oleh karena itu dalam kesempatan ini penulis mengucapkan terimakasih kepada:

- 1. Bapak I Nyoman Abdi, SE, M.eCom selaku Direktur Politeknik Negeri Bali.
- 2. Bapak Ir. I Wayan Raka Ardana, M.T. selaku Ketua Jurusan Teknik Elektro Politeknik Negeri Bali.
- 3. Bapak I Wayan Suasnawa, S.T., M.T. selaku Ketua Program Studi Manajemen Informatika Jurusan Teknik Elektro Politeknik Negeri Bali.
- 4. Bapak I Ketut Gede Sudiartha, ST.,M.T. selaku Pembimbing Utama yang bersedia memberi bimbingan selama proses penyusunan Tugas Akhir.
- 5. Ibu Dr. Putu Manik Prihatini, S.T., M.T. selaku Dosen Pembimbing Pendamping yang telah banyak membantu dalam penyusunan Tugas Akhir.
- 6. Seluruh Dosen pengajar Program Studi Manajemen Informatika Jurusan Teknik Elektro Politeknik Negeri Bali yang telah memberikan masukan serta saran untuk menyelesaikan Tugas Akhir ini.
- 7. Keluarga memberikan doa, semangat serta dukungan untuk menyelesaikan Tugas Akhir ini.
- 8. Teman-teman seperjuangan yang telah membantu dan memberi masukan serta semua pihak yang tidak dapat disebutkan satu persatu.

Politeknik Negeri Bali

 $\overline{vi}$ 

Penulis menyadari bahwa Laporan Tugas Akhir ini masih jauh dari sempurna, oleh karena itu segala kritik dan saran yang bersifat membangun sangat penulis harapkan. Akhir kata semoga Laporan Tugas Akhir ini dapat bermanfaat bagi mahasiswa Politeknik Negeri Bali khususnya, dan pembaca pada umumnya.

Jimbaran, 22 September 2022

Hig

(Made Ardhi Laksana Kumara)

Politeknik Negeri Bali

vii

Politeknik Negeri Bali vii

## **ABSTRAK**

<span id="page-7-0"></span>Tugas Laporan Tugas Akhir ini memuat berbagai tahapan dalam merancang dan membangun Aplikasi Pemesanan Kue pada Ngejaje Terintegrasi API Raja Ongkir berbasis *Website.* Tujuan dibuatnya sistem ini, yaitu untuk memudahkan pelanggan dalam melakukan pemesanan maupun mendapatkan informasi yang diinginkan pada Ngejaje dimanapun dan kapanpun secara cepat dan tepat, serta dapat memudahkan penjual dalam mengelola usaha Ngejaje. Sistem ini dirancang melalui beberapa tahap perancangan, antar lain *Flowmap, Entity Relationship Diagram* (ERD), *Unified Modelling Language* (UML) yaitu *Use Case Diagram, Class Diagram, Activity Diagram,* dan *Sequence Diagram*. Sistem ini dibangun menggunakan bahasa pemrograman PHP dengan *Framework* Codeigniter dan *database* MySQL.

**Kata Kunci:** Website Pemesanan, API Raja Ongkir

#### **ABSTRACT**

This Final Project Report contains various stages in designing and building a Cake Ordering Application on the Website-Based Integrated Ngejaje Raja Ongkir API. The purpose of this system is to make it easier for customers to place orders and get the desired information about Ngejaje anywhere and anytime quickly and precisely, and can make it easier for sellers to manage their Ngejaje business. This system is designed through several design stages, including Flowmap, Entity Relationship Diagram (ERD), Unified Modeling Language (UML), namely Use Case Diagrams, Class Diagrams, Activity Diagrams, and Sequence Diagrams. This program was developed using the PHP programming language with the CodeIgniter Framework and MySQL database.

**Keywords:** Order Website, Raja Ongkir API

Politeknik Negeri Bali viii

## **DAFTAR ISI**

<span id="page-8-0"></span>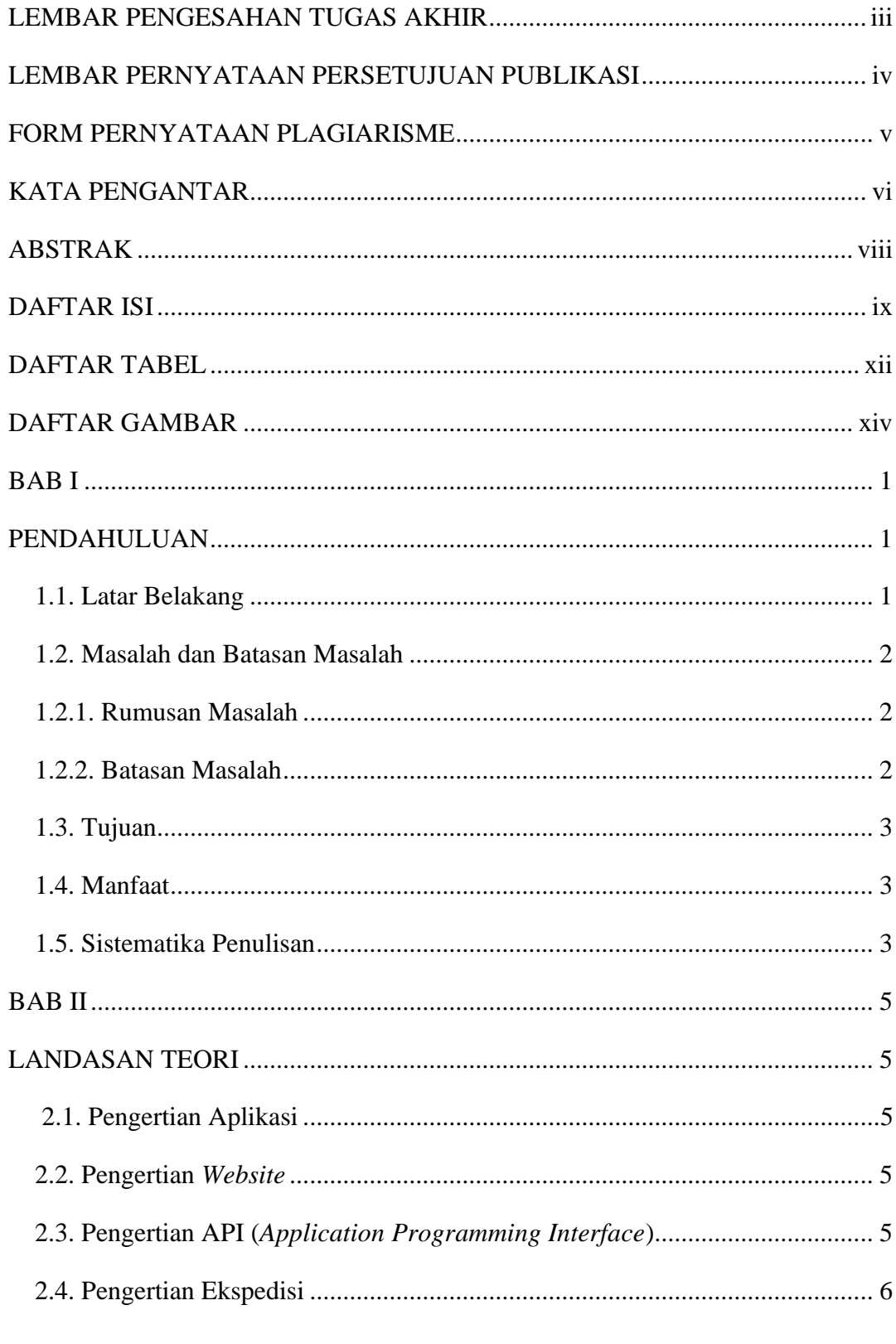

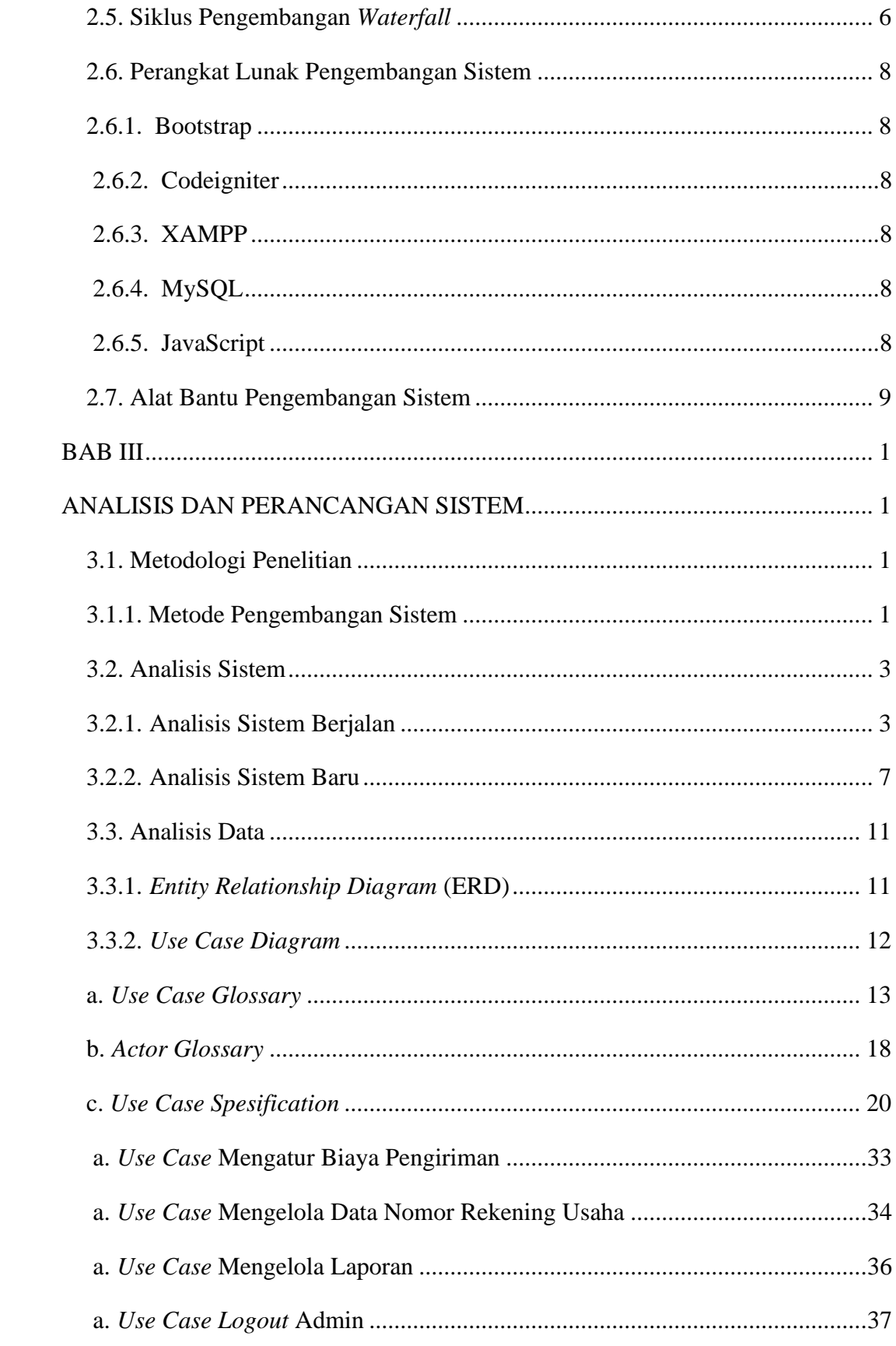

<span id="page-10-0"></span>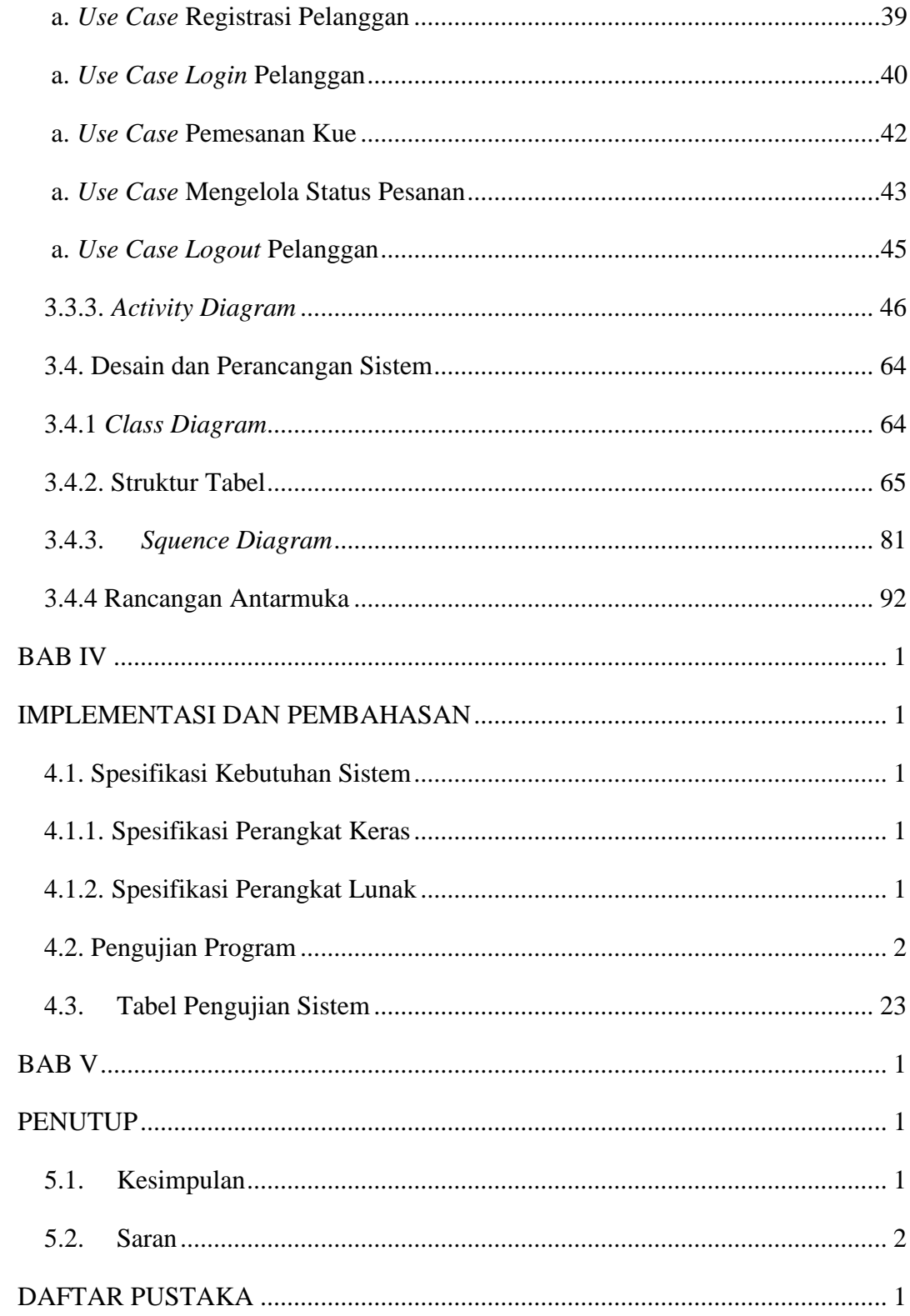

## **DAFTAR TABEL**

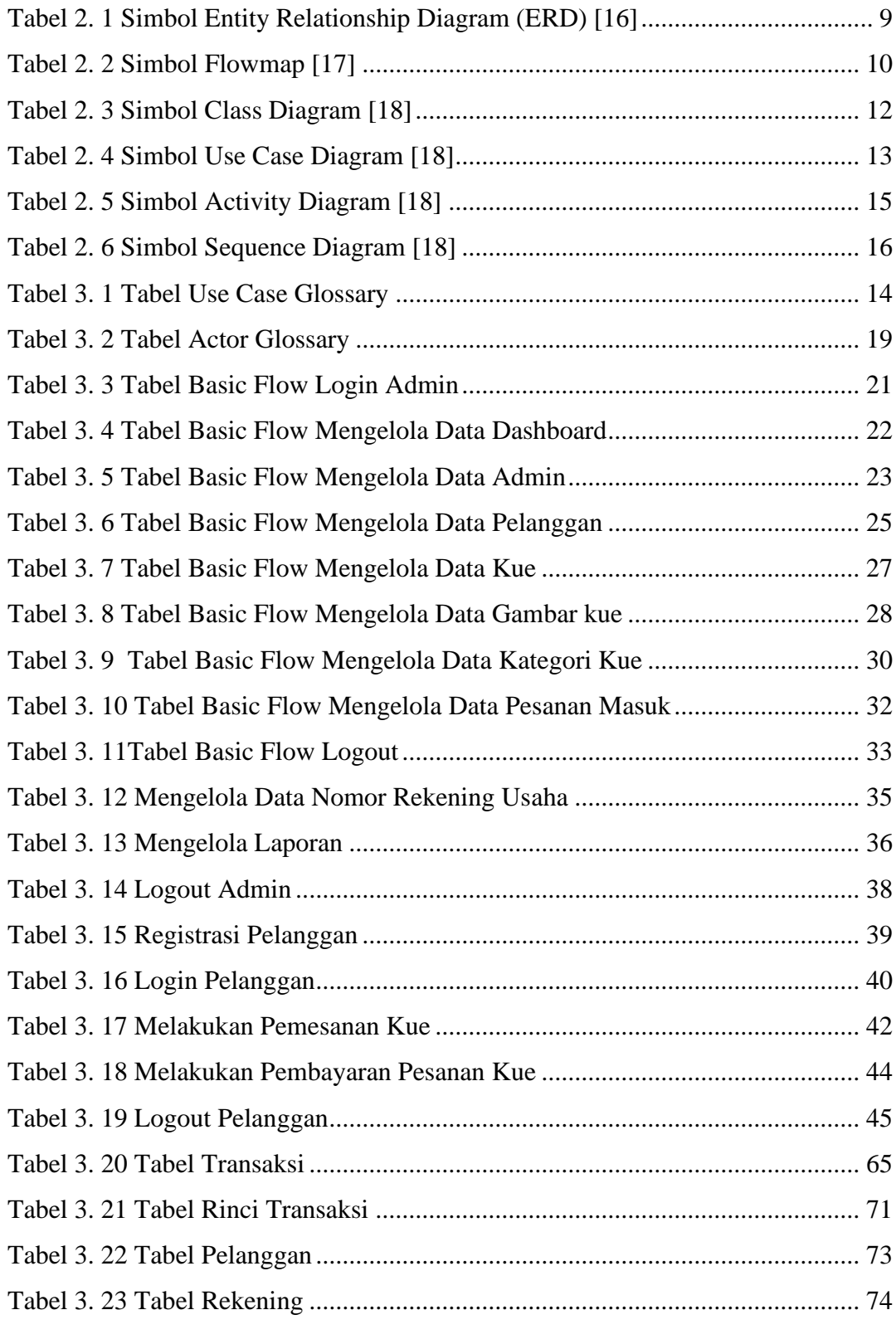

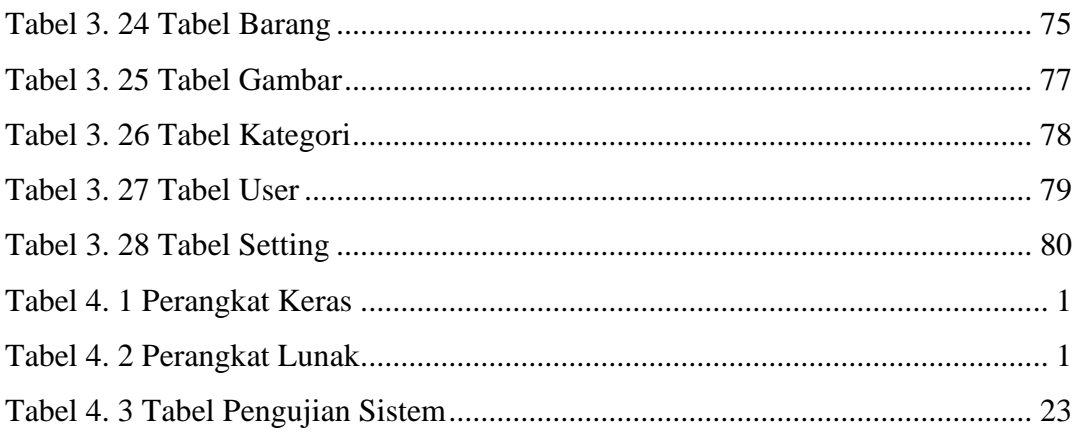

## **DAFTAR GAMBAR**

<span id="page-13-0"></span>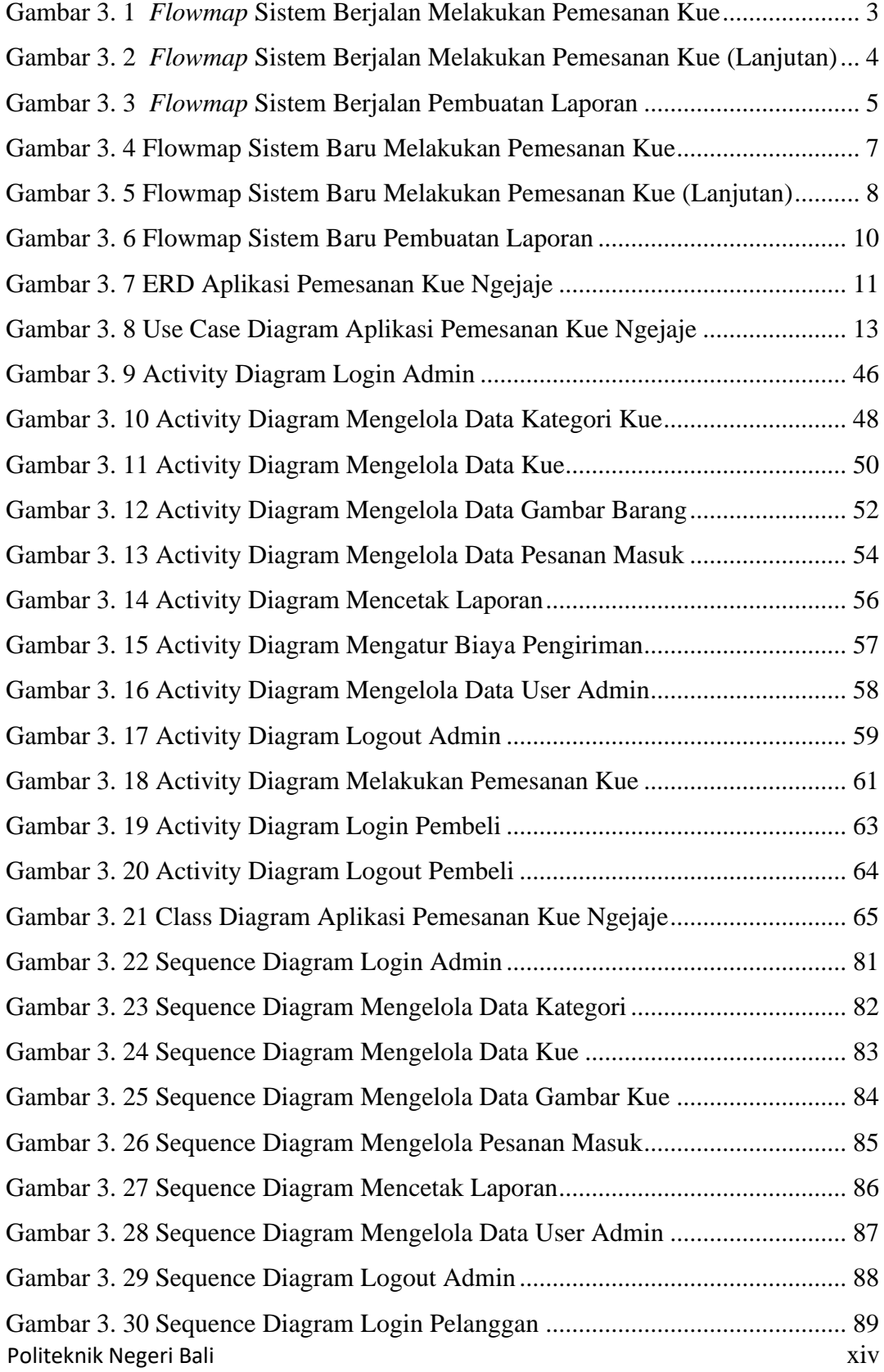

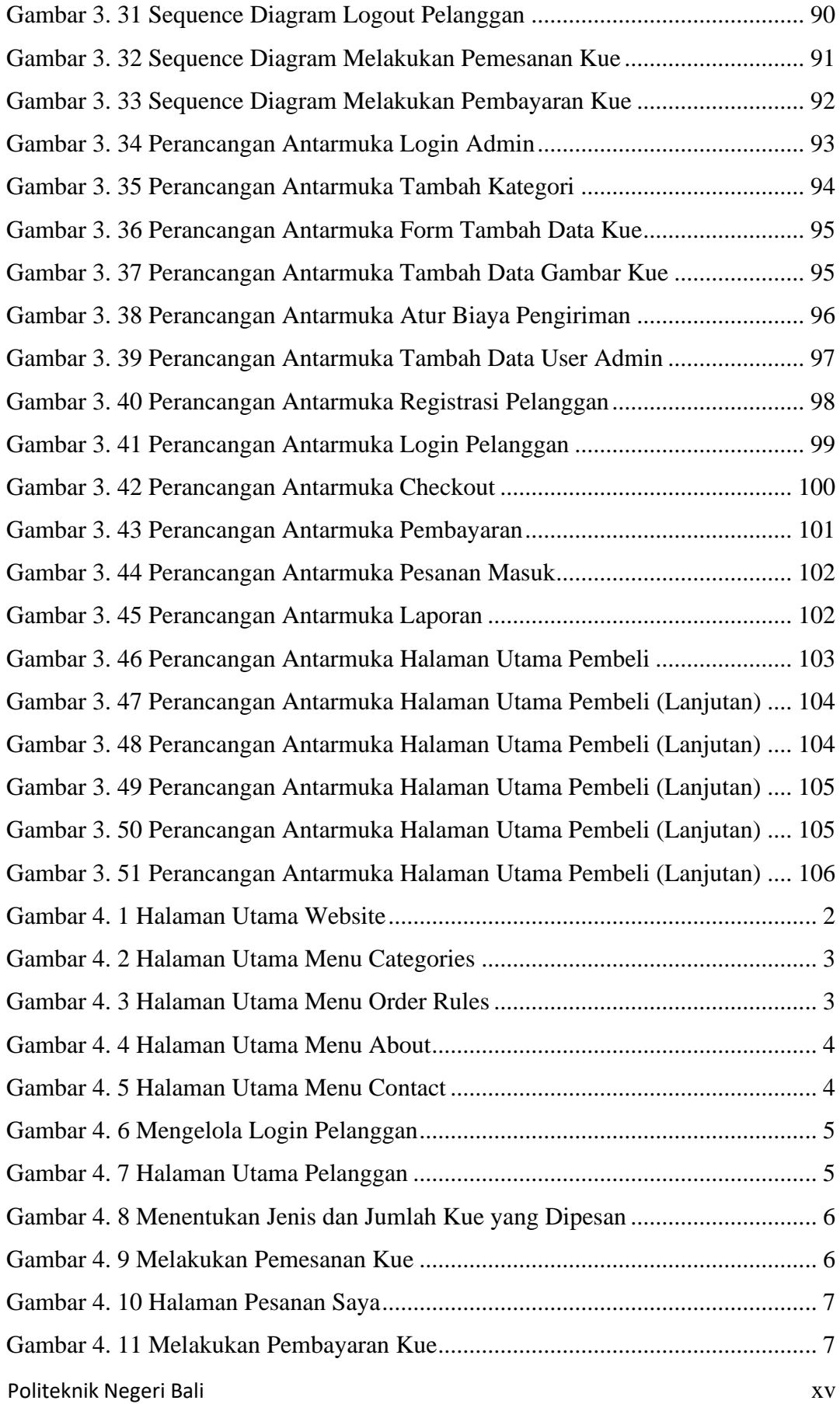

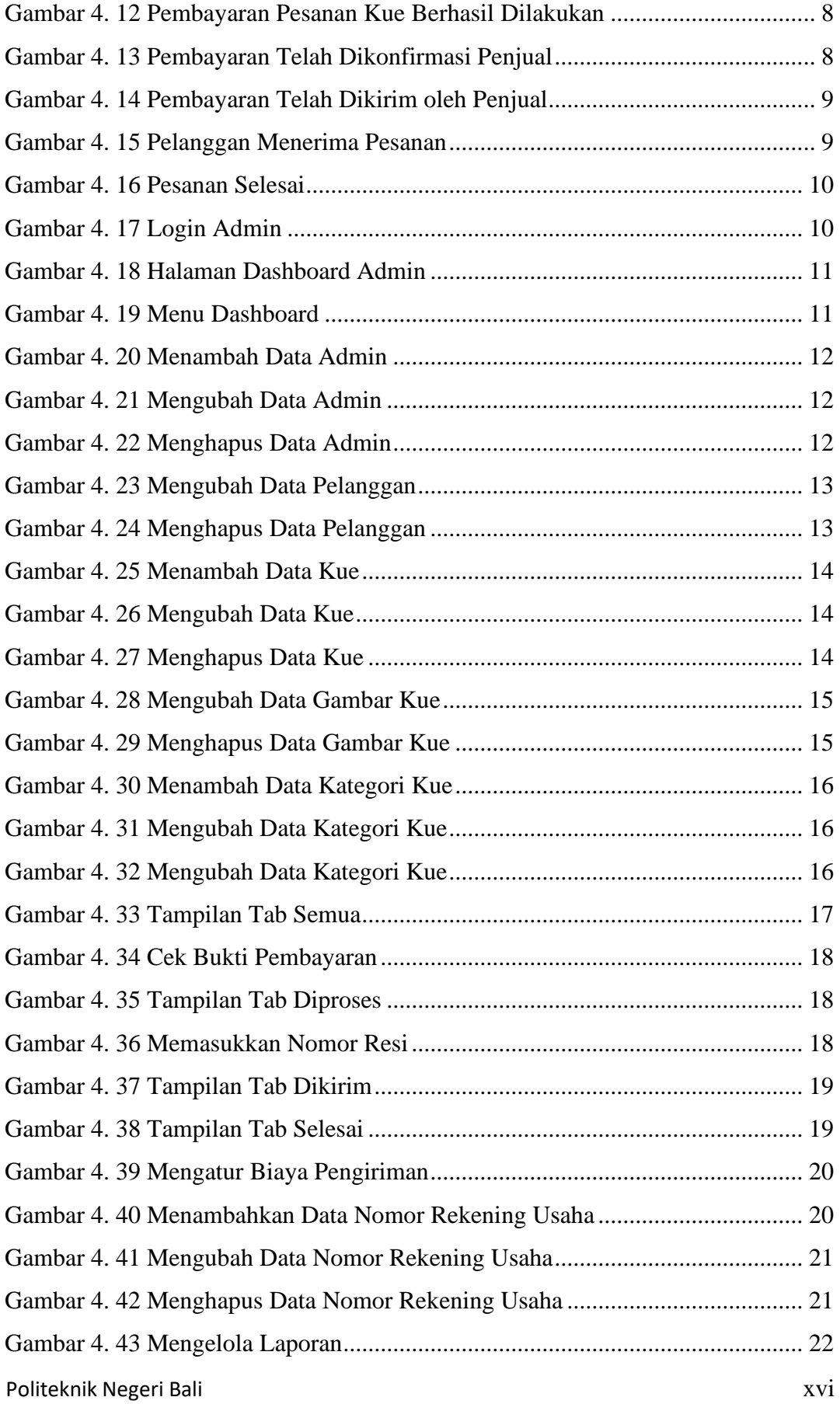

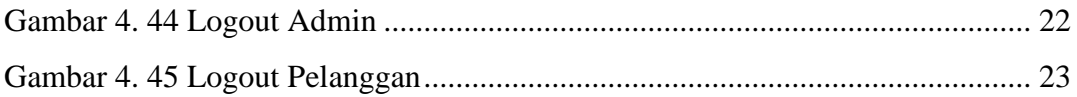

#### **BAB I**

## **PENDAHULUAN**

#### <span id="page-17-2"></span><span id="page-17-1"></span><span id="page-17-0"></span>**1.1. Latar Belakang**

Ngejaje merupakan usaha yang berlokasi di Jalan Taman Jati No.8, Mumbul, Kuta Selatan, Badung, Bali yang menjual berbagai jenis kue, mulai dari kue basah hingga kue kering. Dalam melakukan pemesanan Ngejaje saat ini mengalami kendala pada proses pemesanan, penyampaian informasi, pencatatan pesanan, pengelolaan pesanan, transaksi, penentuan biaya pengiriman, dan pembuatan laporan. Proses pemesanan kue selama ini masih dilakukan melalui telepon maupun aplikasi WhatsApp.

Internet di era digital saat ini mengalami perkembangan yang sangat pesat, dikarenakan kebutuhan setiap orang untuk memperoleh informasi secara cepat dan akurat, yang digunakan sebagai media untuk membantu dalam mengerjakan dan menghubungkan berbagai aktivitas menjadi lebih efektif dan efisien. Dalam hal ini Ngejaje membutuhkan cara pemesanan yang mengadopsi teknologi terkini untuk mendukung proses pemesanan yang cepat dan tepat agar tidak mengecewakan pembeli. Teknologi terkini yang dimaksud yaitu penggunaan aplikasi berbasis website sebagai media pemesanan, penyampaian informasi, transaksi, penentuan biaya pengiriman, pengelolaan data, dan pembuatan laporan.

Sistem yang berjalan saat ini di Ngejaje memiliki beberapa kelemahan, diantaranya yaitu ketika memesan kue pembeli tidak dapat mengetahui kue apa saja yang dijual beserta harganya, sehingga pembeli dapat mengalami kesulitan dalam memilih kue yang akan dipesan, untuk dapat mengetahuinya pembeli dapat menghubungi penjual melaui telepon maupun WhatsApp, tentunya hal tersebut dapat menyita banyak waktu ketika pembeli menanyakan kue apa saja dijual beserta harganya, untuk memilih kue yang akan dipesan sesuai dengan kebutuhan pembeli. Pemesanan melaui Telepon maupun WhatsApp memungkinkan terjadinya kesalahan pencatatan pesanan, yang diakibatkan karena benturan pada panggilan telepon ketika pelanggan ingin melakukan pemesanan kue sementara telepon masih berada dalam panggilan, dan untuk proses pemesanan kue melalui WhatsApp, pesan yang dikirimkan pembeli dapat tenggelam oleh pesan WhatsApp yang menumpuk, kedua media yang digunakan tersebut tentunya menyebabkan proses pencatatan pesanan menjadi tidak efektif dan efisien. Proses

transaksi yang dilakukan pelanggan dengan mengirimkan foto bukti pembayaran melalui transfer bank ke aplikasi WhatsApp juga rentan tenggelam oleh pesan WhatsApp yang menumpuk, sehingga dapat menyebabkan kesalahan dalam pencatatan transaksi. Penentuan biaya pengiriman yang cukup sulit apabila penjual ingin mengirimkan pesanan kue secara langsung melalui kurir Ngejaje dengan tidak menggunakan jasa layanan pihak ketiga seperti Gojek maupun Grab. Terakhir proses pencatatan dan pengolahan data masih dilakukuan dengan cara manual menggunakan buku dan alat tulis yang belum terkomputerisasi sehingga kurang efektif dan efisien, terlebih lagi pencatatan melaui buku rentan mengalami kehilangan atau kerusakan, yang tentu saja akan membuat laporan menjadi kacau apabila hal tersebut terjadi.

Berdasarkan permasalahan diatas, maka dibutuhkan sebuah solusi yang dapat mengatasi permasalahan tersebut. Terutama saat ini hampir setiap orang mempunyai gadget dan akses jaringan internet. Maka dari itu dibuatlah aplikasi yang berjudul "RANCANG BANGUN APLIKASI PEMESANAN KUE PADA NGEJAJE TERINTEGRASI API RAJA ONGKIR BERBASIS WEBSITE". Dengan pembuatan aplikasi pemesanan kue berbasis website ini diharapkan dapat memudahkan pelanggan dalam melakukan pemesanan maupun mendapatkan informasi yang diinginkan pada Ngejaje dimanapun dan kapanpun secara cepat dan tepat, serta dapat memudahkan penjual dalam mengelola usaha Ngejaje.

#### <span id="page-18-0"></span>**1.2. Masalah dan Batasan Masalah**

#### <span id="page-18-1"></span>**1.2.1. Rumusan Masalah**

Berdasarkan latar belakang yang telah diuraikan diatas diatas, maka dapat diambil rumusan masalah yang akan menjadi bahan pembahasan, yaitu bagaimana merancang dan membangun sebuah aplikasi pemesanan kue berbasis website yang dapat membantu para pelanggan dalam melakukan pemesanan dan mendapatkan informasi yang diinginkan pada Ngejaje, serta membantu penjual pada usaha Ngejaje dalam mengelola usahanya agar lebih efektif dan efisien.

#### <span id="page-18-2"></span>**1.2.2. Batasan Masalah**

Dari permasalahan utama yang dibahas dalam laporan ini, penulis membatasi masalah menjadi beberapa hal, diantaranya:

a. Aplikasi Pemesanan pada Ngejaje yang dibangun dapat menangani proses pemesanan kue, pengelolaan status pesanan, pengelolaan data pesanan, pengelolaan data admin,

pengelolaan data pelanggan, pengeloaan data kue, pengelolaan data gambar kue, pengelolaan data kategori kue, pengaturan biaya pengiriman, pengelolaan data nomor rekening usaha, dan pembuatan laporan.

- b. Penggunaan API Raja Ongkir hanya digunakan sebatas untuk penentuan biaya pengiriman pesanan secara otomatis.
- c. Pembayaran dilakukan pelanggan dengan mengirimkan bukti transfer bank yang kemudian akan dikonfirmasi oleh penjual.
- d. Aplikasi pemesanan menghasilkan laporan penjualan yang diekspor dalam bentuk PDF.
- e. Aplikasi Pemesanan yang dibangun akan menggunakan bahasa pemrograman PHP dengan *Framework* CodeIgniter 3, dan *database* MySQL.

## <span id="page-19-0"></span>**1.3. Tujuan**

Adapun tujuan dari penulisan laporan tugas akhir ini, yaitu membangun sebuah Aplikasi Pemesanan Kue Berbasis *Website* untuk membantu memudahkan penjual Ngejaje dalam mengelola pemesanan kue, serta membantu memudahkan pelanggan dalam melakukan pemesanan kue dan memperoleh informasi pada Ngejaje.

## <span id="page-19-1"></span>**1.4. Manfaat**

Adapun manfaat yang didapatkan dari penulisan laporan tugas akhir ini adalah sebagai berikut:

- a. Memberikan kemudahan bagi pelanggan dalam melakukan pemesanan maupun mendapatkan informasi yang diinginkan pada Ngejaje dimanapun dan kapanpun secara cepat dan tepat.
- b. Memberikan kemudahan bagi penjual dalam mengelola usaha Ngejaje.

## <span id="page-19-2"></span>**1.5. Sistematika Penulisan**

Adapun sistematika penulisan dalam laporan tugas akhir ini adalah sebagai berikut:

## BAB I: PENDAHULUAN

Bab ini memuat tentang latar belakang, rumusan masalah dan batasan masalah, tujuan, manfaat serta sistematika penulisan tugas akhir.

## BAB II: LANDASAN TEORI

Bab ini memuat tentang uraian dari kutipan buku-buku, teori-teori atau bahan Pustaka yang berkaitan dengan penelitian yang sedang dilakukan sebagai dasar dan landasan dalam penyelesaian perancangan dan pembangunan sistem serta masalah yang dihadapi.

## BAB III: PERANCANGAN SISTEM

Bab ini memuat tentang analisis sistem yang sedang berjalan pada tempat penelitian. Disertai dengan perancangan *Flowmap, Entity Relationship Diagram* (ERD)*, Unified Modeling Language Diagram* (UML) *seperti Use Case Diagram, Class Diagram, Activity Diagram, Sequence Diagram,* rancangan basis data atau *database*, serta desain tampilan antarmuka sistem yang merupakan hasil akhir dari penelitian ini.

## BAB IV: ANALISIS DATA DAN PENGUJIAN

Bab ini memuat tentang pengujian sistem yang telah dibangun, disertai hasil pengujian dan pengoperasian sistem yang telah dilaksanakan.

## BAB V: KESIMPULAN DAN SARAN

Bab ini memuat tentang uraian mengenai kesimpulan dan saran yang perlu disampaikan mengenai tugas akhir yang telah dikerjakan.

#### **BAB V**

## **PENUTUP**

#### <span id="page-21-2"></span><span id="page-21-1"></span><span id="page-21-0"></span>**5.1. Kesimpulan**

Berdasarkan rumusan masalah dan tujuan yang dijabarkan pada Bab I, serta pembahasan yang telah dejelaskan pada Bab III dan IV, maka kesimpulan yang dapat diambil dari Laporan Tugas Akhir ini adalah sebagai berikut:

- 1. Rancang bangun Aplikasi Pemesanan Kue pada Ngejaje Terintegrasi API Raja Ongkir Berbasis *Website*, dilakukan menggunakan *Framework* Codeigniter ini dilakukan dengan menggunakan metode *Waterfall*. Yang dimulai dari melakukan tahap analisis kebutuhan sistem yang akan dibangun, membuat desain rancangan dari sistem, membangun sistem (pengkodean), dan menjalankan *testing* dari sistem yang sudah dibangun.
- 2. Tahap analisis sistem yang berjalan menghasilkan:
	- a. Dua *flowmap* yaitu *flowmap* sistem berjalan yang berisi proses pemesanan kue dan pembuatan laporan yang terjadi saat ini.
	- b. Objek yang terlibat dalam sistem berjalan yaitu pelanggan dan penjual.
- 3. Tahap analisis sistem dan rancangan desain sistem baru yang diusulkan menghasilkan:
	- a. Dua *flowmap* sistem baru, yaitu pemesanan kue dan pembuatan laporan.
	- b. *Entity Relationship Diagram* (ERD) yang terdiri dari tiga buah entitas yaitu Pelanggan, Kue, dan Transaksi.
	- c. *Use Case Diagram* yang terdiri dari dua aktor yang terlibat yaitu pelanggan dan penjual.
	- d. Dua Belas *Activity Diagram* yang menggambarkan proses yang terjadi pada sistem.
	- e. Sebuah *database* yang terdiri dari Sembilan tabel, yaitu tbl\_transaksi, tbl rinci transaksi, tbl pelanggan, tbl rekening, tbl barang, tbl gambar, tbl\_kategori, tbl\_user, dan tbl\_setting.
	- f. *Class Diagram* yang terdiri dari satu super *class controller* dan sebelas *class controller*, serta satu *super class model* dan tiga belas *class model*.
- g. Dua Belas *Sequence Diagram* yang menggambarkan alur antara objek dan system.
- h. Rancangan Antamuka terdiri dari Rancangan Antarmuka *Input* dan Rancangan Antarmuka *Output*. Dimana Rancangan Antarmuka *Input* terdiri dari sepuluh rancangan dan Antarmuka *Output* yang terdiri dari tiga rancangan.
- 4. Dalam tahap membangun sistem (pengkodean) menggunakan alat bantu perangkat lunak, yaitu Visual Studio Code dan aplikasi *Web Server* yang digunakan adalah XAMP, serta menggunakan bahasa pemrograman PHP dan basis data MySQL.
- 5. Pengujian sistem yang selesai dibangun menunjukkan semua fitur yang terdapat pada sistem telah berjalan serta berfungsi dengan baik sesuai hasil yang diharapkan.

## <span id="page-22-0"></span>**5.2. Saran**

Berdasarkan batasan masalah yang dijabarkan pada Bab I dan pembahasan yang telah dijelaskan pada Bab III dan IV. Maka ada beberapa hal yang disarankan untuk dikembangkan dalam Aplikasi Pemesanan Kue pada Ngejaje Terintegrasi API Raja Ongkir Berbasis *Website*, agar kedepannya menjadi lebih baik, antara lain sebagai berikut:

- 1. Menambahkan fitur *chatting* agar pelanggan dapat berkomunikasi dengan penjual dalam menyampaikan keluhan, memberikan ulasan produk, dan lain-lain.
- 2. Menambahkan fitur mengelola *chatting* pelanggan dalam memberikan keluhan dan ulasan produk, yang kemudian dapat diproses untuk menghasilkan laporan.

#### **DAFTAR PUSTAKA**

- <span id="page-23-0"></span>[1] A. H. Nugroho, "Aplikasi Pemesanan Online Melalui Website Berbasis SMS Gateway Pada Multicom," Jurnal SISFOKOM, vol. 3, no. 1, pp. 1-8, 2014.
- [2] R. I. Hermanto and Malabay, "Rancang Bangun Aplikasi Pemesanan Tiket Event Di Kota Jakarta Berbasis Website," Jurnal IKRAITH-INFORMATIKA, vol. 5, no. 3, pp. 43-53, 2021.
- [3] P. B. Ramadhanu and A. T. Priandika, "Rancang Bangun Web Service Api Aplikasi Sentralisasi Produk Umkm Pada Uptd Plut Kumkm Provinsi Lampung," Jurnal Teknologi dan Sistem Informasi (JTSI), vol. 2, no. 1, pp. 59-64, 2021.
- [4] D. A. Putra, G. M. A. Sasmita and A. C. Wiranatha, "E-Commerce Marketplace Petshop Menggunakan Integrasi Rajaongkir API dan iPaymu Payment Gateway API," (JITTER) Jurnal Ilmiah Teknologi dan Komputer, vol. 1, no. 1, pp. 13-22, 2020.
- [5] "Dokumentasi API RajaOngkir," [Online]. Available: https://rajaongkir.com/dokumentasi. [Accessed 20 05 2022].
- [6] N. V. Tarigan, Calvin, D. Sitanggang and E. Indra, "Perancangan Aplikasi Pengantaran Barang (Ekspedisi) Antar Sumatera Berbasis Android," JUSIKOM PRIMA (Junal Sistem Informasi Ilmu Komputer Prima), vol. 3, no. 2, pp. 21-25, 2020.
- [7] A. A. Wahid, "Analisis Metode Waterfall Untuk Pengembangan Sistem Informasi," Jurnal Ilmu-ilmu Informatika dan Manajemen STMIK, pp. 1-5, 2020.
- [8] A. A. A. Ushud, "Perancangan Aplikasi Pemesanan Makanan (Studi Kasus: Restoran Anak Natberry) Berbasis Website," Jurnal Maklumatika, vol. 5, no. 2, pp. 151-161, 2019.
- [9] D. D. Arfiyanto, "Implementasi Marketplace Pada Aplikasi Pemesanan Band Berbasis Codeigniter Di Jepara," Universitas Islam Nahdlatul Ulama' Jepara, Jepara, 2019.
- [10] F. Rahman and Santoso, "Aplikasi Pemesanan Undangan Online," Jurnal Sains dan Informatika, vol. 1, no. 2, pp. 78-87, 2015.
- [11] I. M. Y. Dharma, I. N. G. W. N. Ananda and M. R. Alzaki, "Rancang Bangun Aplikasi Pemesanan Jasa Service Komputer Berbasis Web," Jurnal Teknik Informatika, vol. 10, no. 3, pp. 1-6, 2018.
- [12] R. Febriyansyah, A. B. P. Negara and N. Safriadi, "Rancang Bangun Aplikasi Pemesanan Menu di Restoran Berbasis Web," Jurnal Sistem dan Teknologi Informasi (JUSTIN), vol. 5, no. 3, pp. 191-195, 2017.
- [13] Y. Muharam and M. D. Sugiri, "Implementasi Algoritma First Come First Served Pada Aplikasi Pemesanan Lapangan Futsal Berbasis Website Pada Bisoc Futsal Batununggal Bandung," Jurnal Informatika-COMPUTING, vol. 8, no. 1, pp. 41- 45, 2021.
- [14] A. Ikhsan, S. Ma'mun and A. Perdananto, "Aplikasi Pemesanan Tiket Seminar Secara Online Berbasis Web Di Universitas Pamulang," Jurnal Teknologi Informasi ESIT, vol. 15, no. 2, pp. 13-21, 2020.
- [15] T. B. Kurniawan and Syarifuddin, "Perancangan Sistem Aplikasi Pemesanan Makanan Dan Minuman Pada Cafetaria No Caffe Di Tanjung Balai Karimun Menggunakan Bahasa Pemograman," Jurnal TIKAR, vol. 1, no. 2, pp. 192-206, 2020.
- [16] G. T. Mardiani, "Entity Relationship Model," 2018. [Online]. Available: https://repository.unikom.ac.id/56604/1/Pertemuan%203%20- %20Model%20relational%20-%20ERD.pdf. [Accessed 05 May 2021].
- [17] A. P. Fadillah, "Alat Bantu Analisis (Flowmap)," 2019. [Online]. Available: https://repository.unikom.ac.id/61531/1/5.%20Alat%20Bantu%20Analisis %20%28Flowmap%29\_.pdf. [Accessed 05 May 2021].
- [18] Y. Heriyanto, "Perancangan Sistem Informasi Rental Mobil Berbasis Web Pada PT. APM Rent Car," Jurnal Intra-Tech, vol. 2, pp. 64-77, 2018.